## ¿Cómo ingresar al Curso de actualización en diabetes T1 2023?

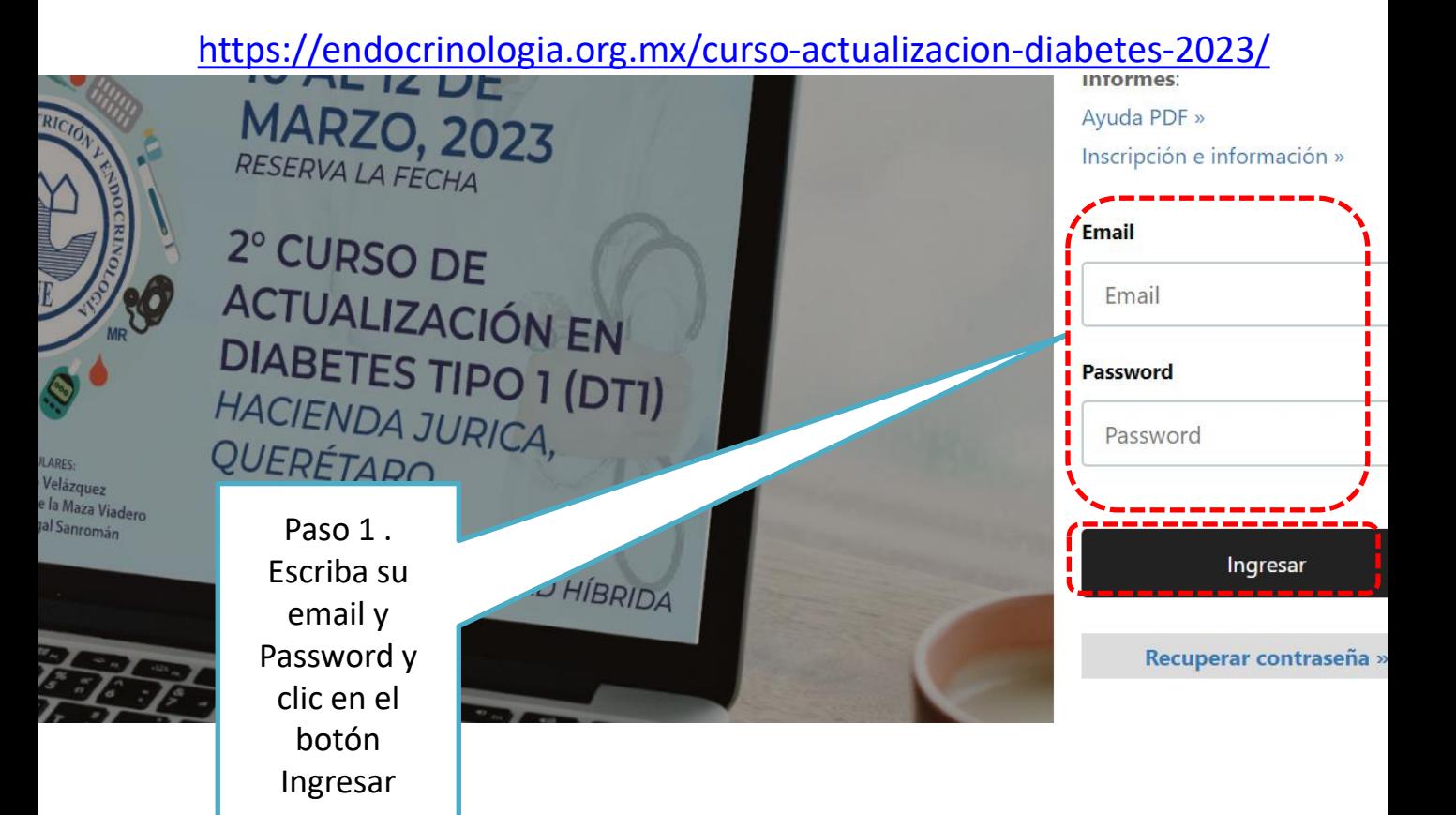

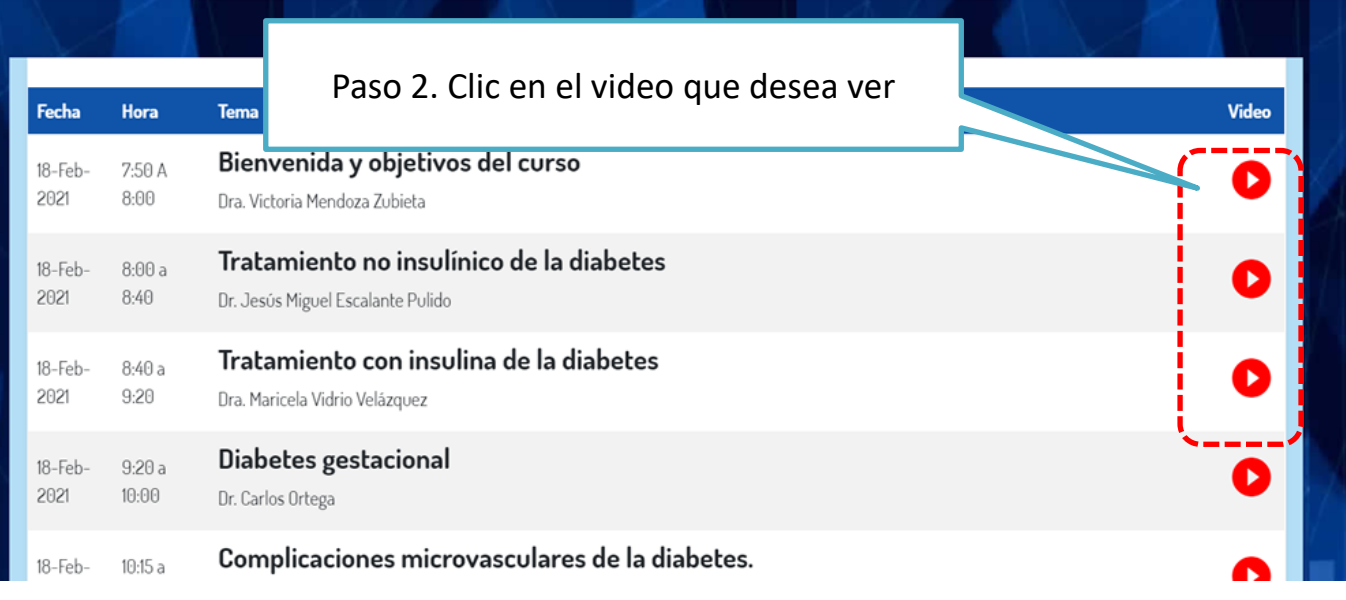

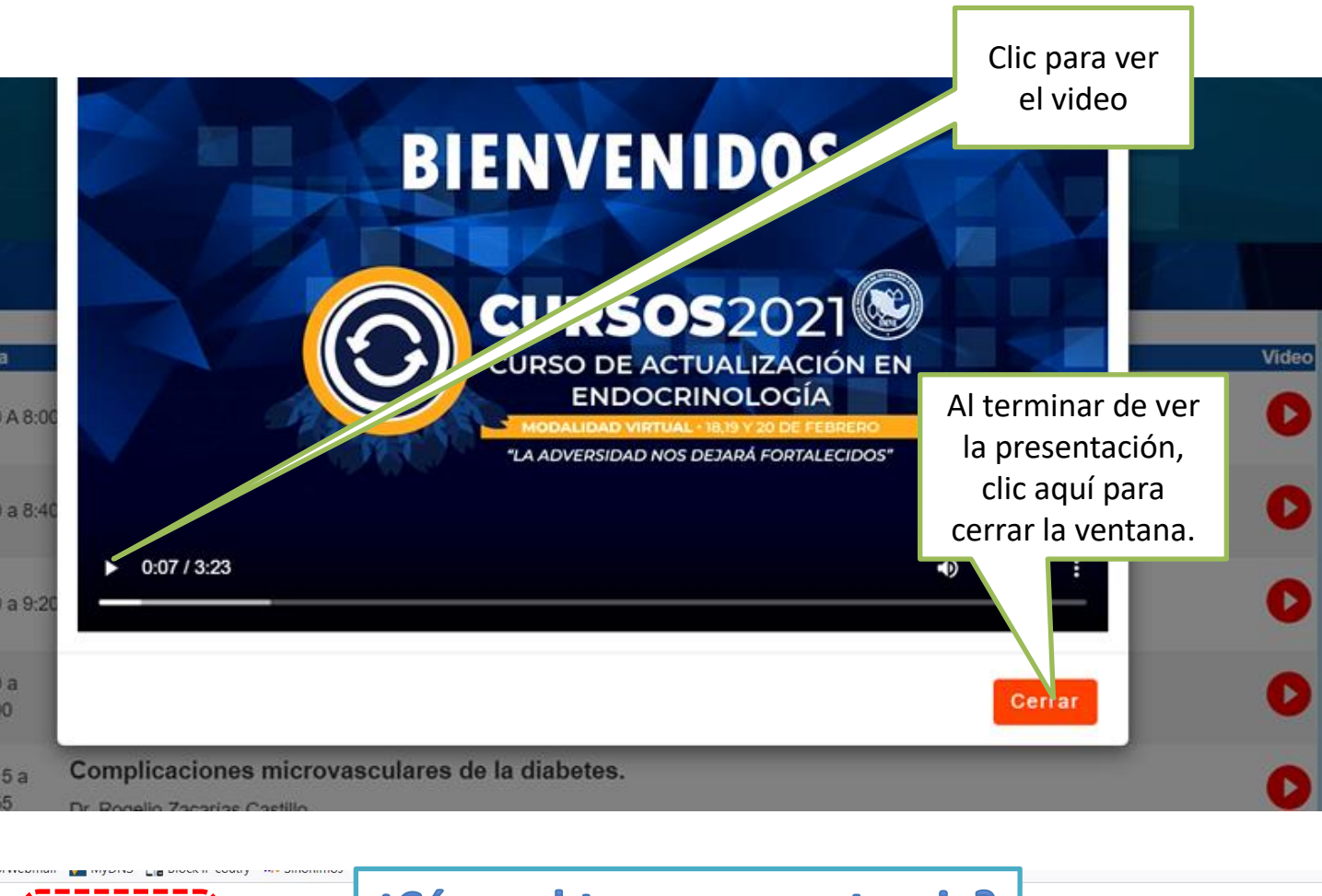

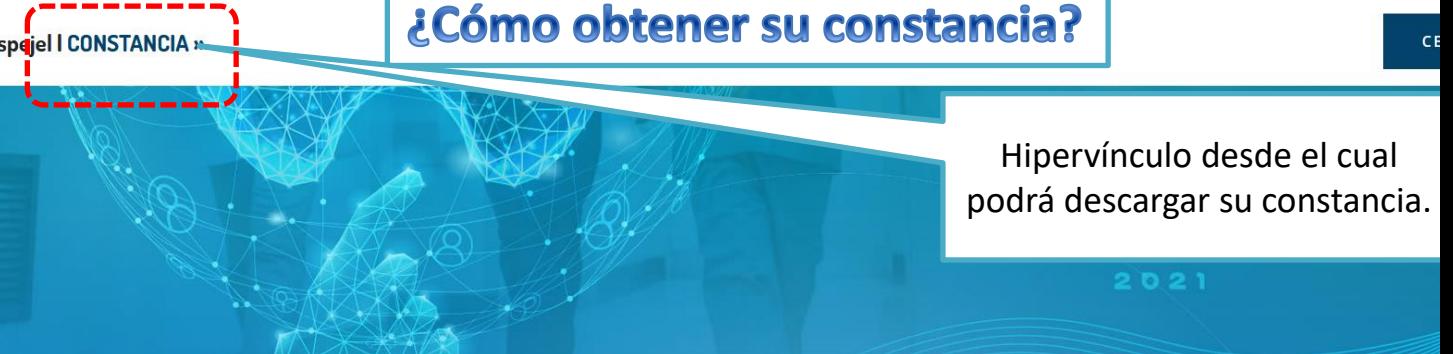

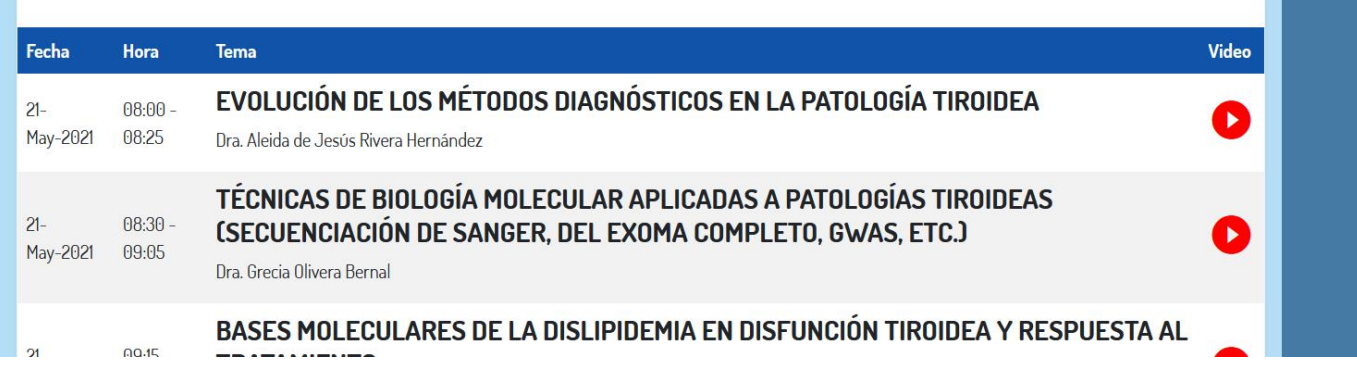

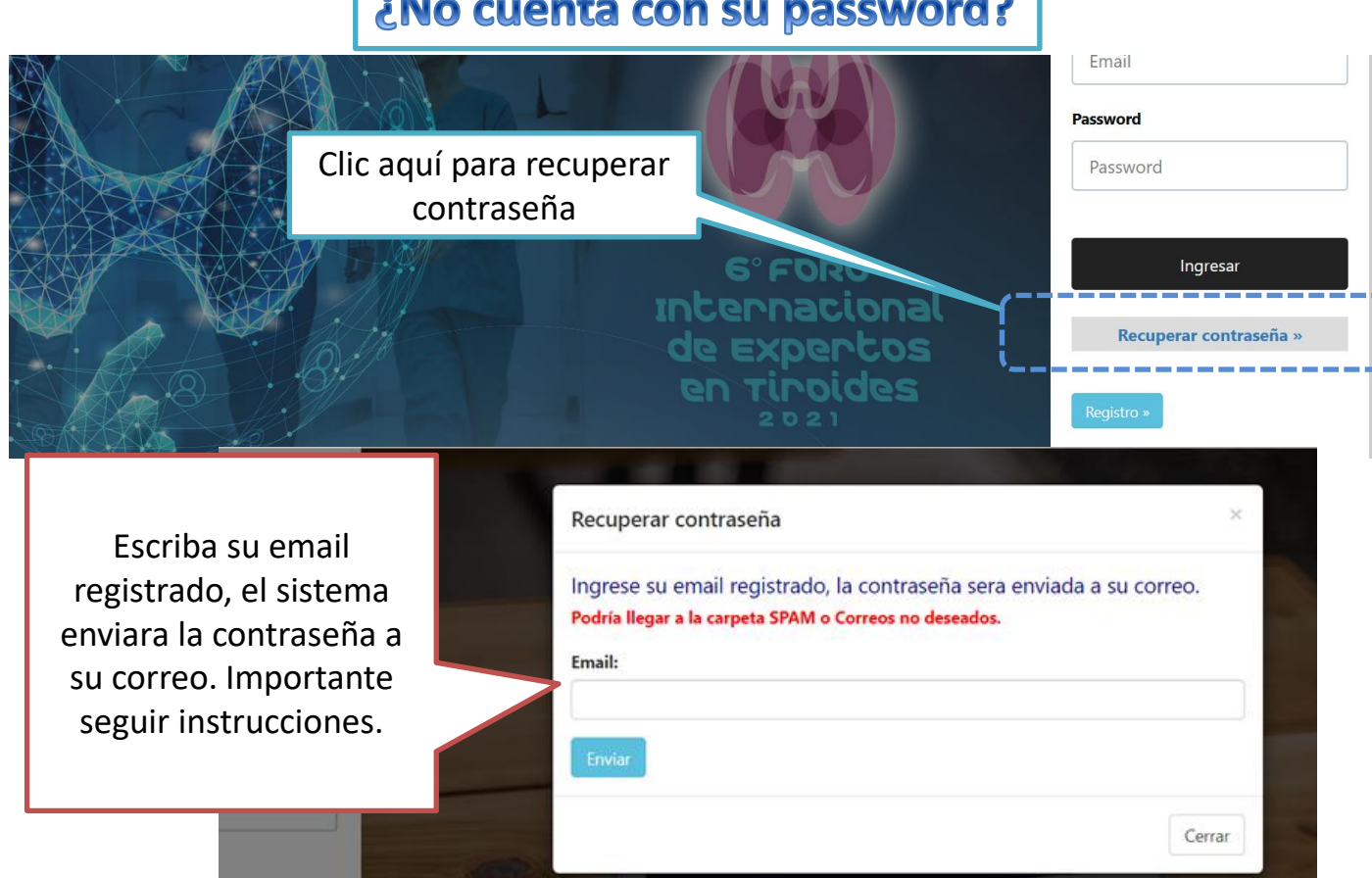

- Si no recibe su contraseña o tiene alguna duda, por favor contacte a:
	- Srta. Ángeles Miranda
	- [amiranda@endocrinologia.org.mx](mailto:amiranda@endocrinologia.org.mx)